# Protokollspezifikation der M-Bus-Kommunikation

#### Inhaltsverzeichnis

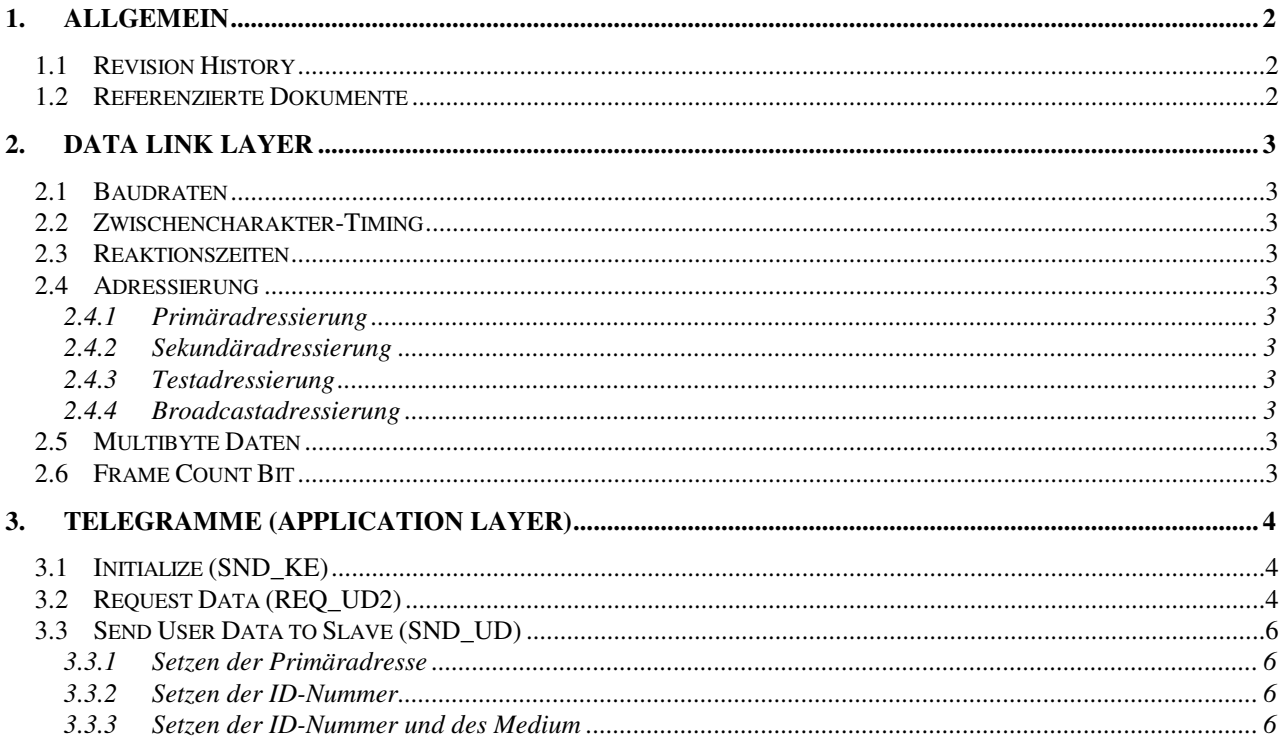

## **1. Allgemein**

Dieses Dokument beschreibt die M-Bus Kommunikation für Tankspione mit M-Bus-Schnittstelle. Die M-Bus-Schnittstelle dient als Integrationsschnittstelle in übergeordnete Produkte und Systeme. Die M-Bus-Kommunikation entspricht der Norm EN1434-3.

## **1.1 Revision History**

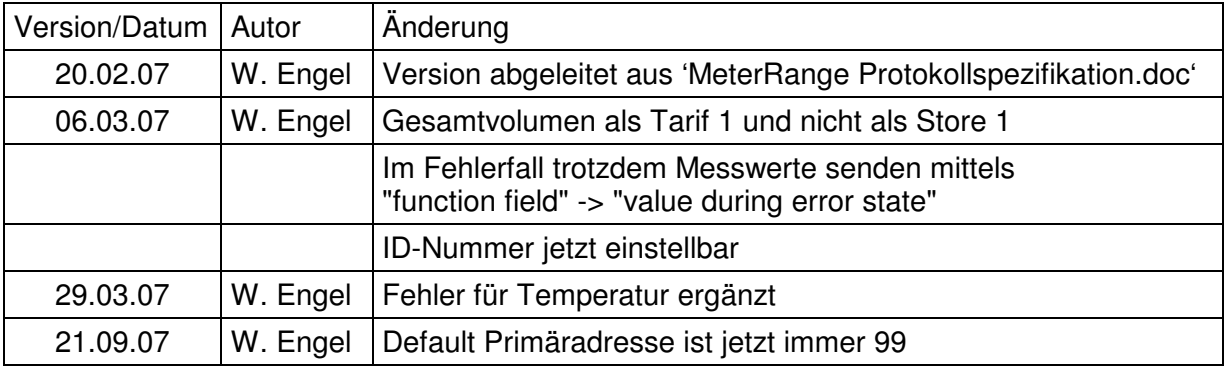

## **1.2 Referenzierte Dokumente**

- [1] M-Bus-Norm, prEN1434-3, Heat meters, Part 3: Data exchange and interfaces
- [2] The M-Bus, A Documentation, Version 4.8 November 11, 1997, M-Bus Usergroup

## **2. Data Link Layer**

### **2.1 Baudraten**

Es wird nur die Baudrate 2400 Baud unterstützt.

## **2.2 Zwischencharakter-Timing**

Die Telegramme werden ohne Lücken zwischen den Charaktern übertragen.

### **2.3 Reaktionszeiten**

Beim Empfang eines korrekten Telegramms muss die erforderliche Antwort des M-Bus-Slaves immer innerhalb der spezifizierten Reaktionszeit erfolgen. Diese beträgt mindestens 11 Bitzeiten und maximal (330 Bitzeiten + 50ms), was bei 2400bd 187ms entspricht.

Nach dem Einschalten des Gerätes braucht dieses einigen Sekunden für die erste Messungen. In dieser Zeit antwortet es nicht auf eine Datenabfrage.

## **2.4 Adressierung**

#### **2.4.1 Primäradressierung**

Die Primäradressierung wird unterstützt. Zulässige Primäradressen sind die Adressen 1 bis 250. Ab Fabrik ist die Primäradresse auf 99 eingestellt.

Eine Umstellung der Busnummer über ein M-Bus Konfigurationstelegramm ist möglich (s. 3.3.1 Setzen der Primäradresse).

#### **2.4.2 Sekundäradressierung**

Wird nicht unterstützt.

#### **2.4.3 Testadressierung**

Beim Empfang eines Telegramms mit der Testadresse 254 reagiert die Einheit wie bei korrekter Primäradresse. Im Adressfeld steht in diesem Fall die korrekte Primäradresse 1..250.

#### **2.4.4 Broadcastadressierung**

Wird nicht unterstützt.

## **2.5 Multibyte Daten**

Es wird ausschließlich Mode 1 (M=0) verwendet, d.h. 'LSB first'.

## **2.6 Frame Count Bit**

Folgetelegramme werden nicht unterstützt. Somit wird das Frame Count Bit (FCB, C-Field Bit 5) bei gesetztem Frame Count Valid (FCV, C-Field Bit 4) ignoriert.

## **3. Telegramme (Application Layer)**

## **3.1 Initialize (SND\_KE)**

Anfragetelegramm:

10 40 aa xx 16

aa = Primäradresse (FE = Broadcast)  $xx = 40 + aa$ 

Antworttelegramm:

 $E5$ 

## **3.2 Request Data (REQ\_UD2)**

Die Mess-Einheiten unterstützen den Request User Data 2. Der Request User Data 1 (REQ\_UD1) wird nicht unterstützt.

Anfragetelegramm:

 $10$  5B/7B aa  $x$  16

aa = Primäradresse (FE = Broadcast)  $xx = 5B/7B + aa$ 

## Antworttelegramm (RSP\_UD):

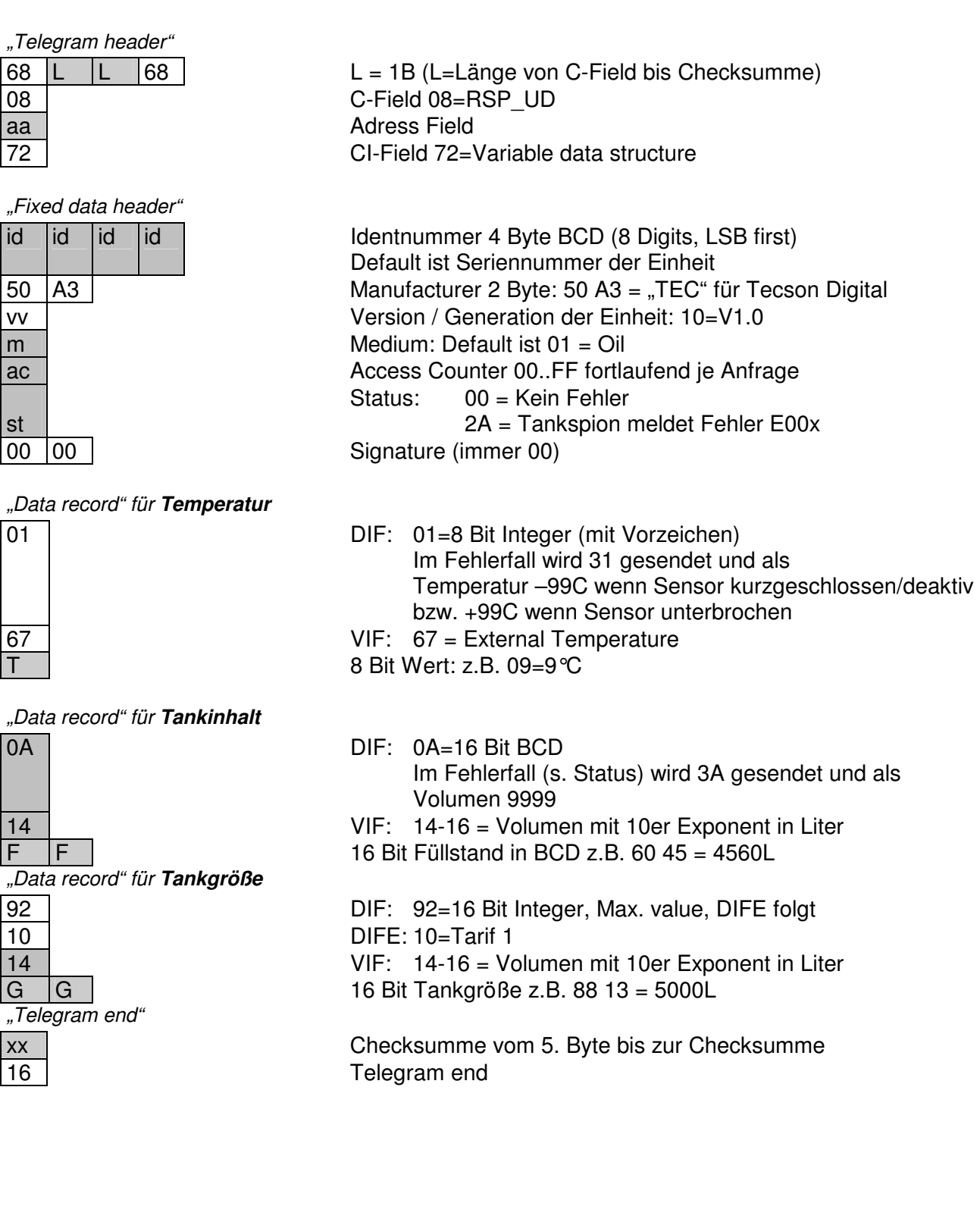

## **3.3 Send User Data to Slave (SND\_UD)**

#### **3.3.1 Setzen der Primäradresse**

68 06 06 68 53 a1 51 01 7A a2 x 16

a1 = Alte Primäradresse (FE = Broadcast)

a2 = Neue Primäradresse

 $xx =$ Checksum

Das Telegramm wird mit Acknowledge E5h beantwortet.

#### **3.3.2 Setzen der ID-Nummer**

68 09 09 68 53 aa 51 0C 79 id id id id xx 16

aa = Primäradresse (FE = Broadcast) id = Identnummer

 $xx =$ Checksum

Das Telegramm wird mit Acknowledge E5h beantwortet.

#### **3.3.3 Setzen der ID-Nummer und des Medium**

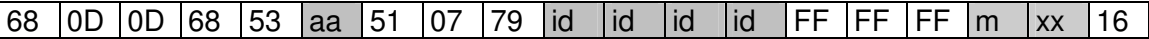

aa = Primäradresse (FE = Broadcast) id = Identnummer

m = Medium

 $xx =$ Checksum

Hinweis: Manufacturer ID und Generation können nicht geändert werden!

Das Telegramm wird mit Acknowledge E5h beantwortet.